# Sportseeschifferschein Sporthochseeschifferschein Radarplotten

Joachim Venghaus<sup>∗</sup> www.venghaus.eu

9. Januar 2017

# Inhaltsverzeichnis

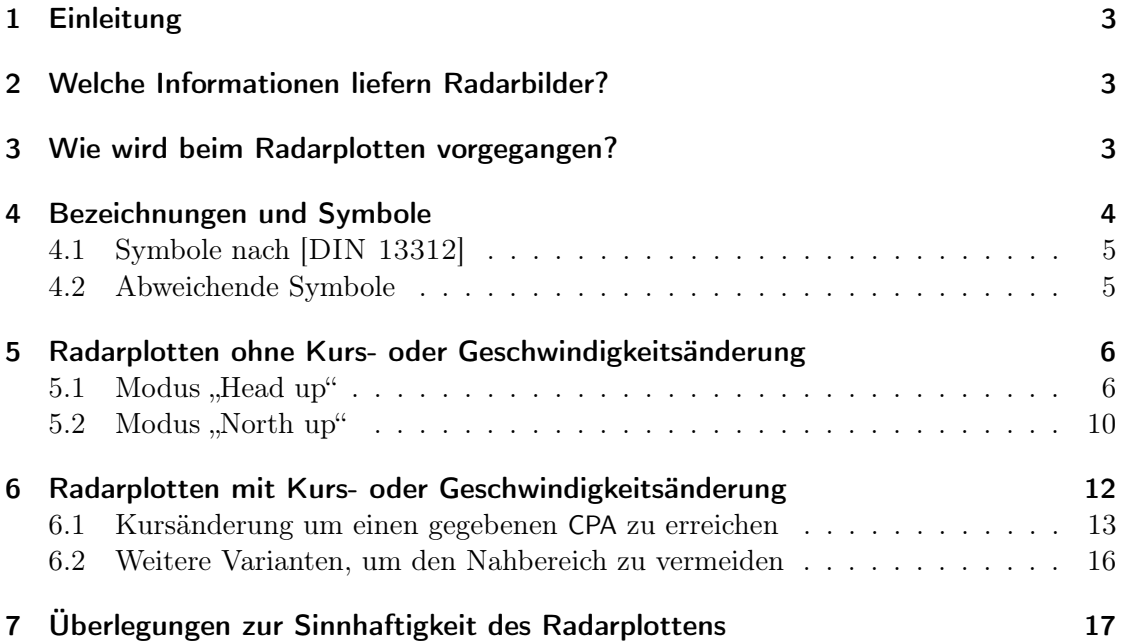

<sup>∗</sup>Hochschullehrer an der Hochschule Stralsund, ansprechbar unter segeln(at)venghaus.eu

# 1 Einleitung

Bei der Teilprüfung Schifffahrtsrecht zum Sportseeschifferschein und zum Sporthochseeschifferschein sind in abgestuftem Umfang Kenntnisse zum Thema Radarplotten nötig.

Diese Schrift soll bei der Vorbereitung auf die Prüfung zum SSS und SHS eine Hilfestellung sein, um das manuelle Plotten einfach zu erlernen.

Hilfreich, jedoch nicht unbedingt notwendig ist ein Vordruck, der "Radarspinne" genannt wird. Sehr gut verwendbare Exemplare im Format A4 stehen bei Lutz Böhme [Böhme] zum Download bereit. Insbesondere die beigefügte Logarithmusskala zur schnellen Bestimmung von Geschwindigkeiten ist ein wertvolles Hilfsmittel.

Größerformatige Radar Plotting Sheets sind käuflich zu erwerben<sup>1</sup>.

# 2 Welche Informationen liefern Radarbilder?

Natürlich ist bekannt, dass mit einer Radaranlage ein Objekt gepeilt werden kann, ferner ist die Distanz zum Objekt bestimmbar. Je nach Einstellung des Radargeräts liegt die Peilung als Seitenpeilung oder als rechtweisende Peilung vor.

In der Einstellung Head up werden Radarseitenpeilungen (RaSP) ermittelt, die ggf. mit dem eigenen rechtweisenden Kurs (rwK) in rechtweisende Radarpeilungen (rwRaP) umgerechnet werden müssen.

In der Einstellung North up wird direkt die rechtweisende Radarpeilung (rwRaP) ermittelt. Die übliche Beschickung einer Magnetkompasspeilung entfällt; es ist davon auszugehen, dass ein Radargerät in der Einstellung North up auf rechtweisend Nord referenziert.

# 3 Wie wird beim Radarplotten vorgegangen?

Das Radarplotten liefert Bewegungsdaten eines oder mehrerer anderer Fahrzeuge. Die beobachteten Objekte sind beim Radarplotten demzufolge ausschließlich andere Fahrzeuge.

Das Hauptproblem der realen Radarbeobachtung findet in der Prüfungssituation nicht statt: Es sind viele Echos auf dem Bildschirm zu sehen, welches Echo stellt ein anderes Fahrzeug dar, welches eine Tonne, ein Fischerfähnchen, eine kleine Insel, ein Artefakt? An Form und Größe des Echos ist das nicht abzulesen.

<sup>1</sup>Die Hamburger Firma HanseNautic vertreibt Blöcke mit 50 Radar Plotting Sheets im Format 33 cm x 31 cm zum Preis von  $20.59 \in (2016)$ .

Die Ausgangssituation beim Radarplotten ist immer gleich: Ein anderes Fahrzeug wird mindestens zwei mal bezüglich Entfernung und Peilung (RaSP oder rwRaP) vermessen. Die Zeit zwischen den beiden Messungen ist bekannt. Beliebte Zeitunterschiede sind sechs oder zwölf Minuten, also ein oder zwei "Zehntelstunden".

Diese beiden Messergebnisse werden auf blankem Papier oder in einem Radar Plotting Sheet als Punkte eingetragen. Problematisch bei dieser Vorgehensweise ist die unabänderliche Tatsache, dass wir selbst uns zwischen den beiden Messungen auch fortbewegen. Auf unserem Plotting Sheet verharren wir allerdings im Zentrum der Radarspinne. Die Verbindungslinie der beiden Punkte stellt also nicht die tatsächliche Bewegung des anderen Fahrzeuges, sondern seine relative Bewegung gegenüber uns dar. Wir werden eine Methode kennenlernen, wie wir aus der Relativbewegung des anderen Fahrzeuges auf seine tatsächlich Bewegung schließen können. Hierzu müssen wir unsere eigene Geschwindigkeit durchs Wasser und unseren eigenen rechtweisenden Kurs kennen.

Letztendlich ist von Interesse, wie nahe uns das andere Fahrzeug kommen wird (engl. closest point of approach CPA) und wann das sein wird (engl: time to closest point of approach TCPA). Gelegentlich ist noch von Interesse, in welcher Seiten- oder rechtweisenden Peilung der CPA liegt.

Beim Sporthochseeschifferschein kommt noch eine Disziplin hinzu. Wir müssen eine eigene Kursänderung oder Geschwindigkeitsänderung ermitteln, um einen vorgegebenen mindest-CPA einzuhalten.

#### 4 Bezeichnungen und Symbole

Wir haben festgestellt, dass wir zwischen verschiedenen Fahrzeugen und zwischen deren Relativbewegungen und tatsächlichen Bewegungen unterscheiden müssen.

Wir selbst sind immer Fahrzeug A, die anderen Fahrzeuge heißen dann B, C, . . . . Wir betrachten Kurse K und Geschwindigkeiten v, wobei wir unterscheiden müssen, ob eine Relativbewegung (Kennbuchstabe  $r$ ) oder eine tatsächliche Bewegung betrachtet wird (kein Kennbuchstabe).

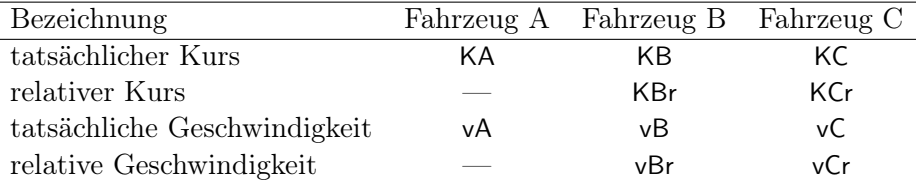

Relative Angaben zum Fahrzeug A – uns selbst – sind unsinnig. Die relative Geschwindigkeit von Fahrzeug A gegenüber uns selbst ist immer Null, ein relativer Kurs daher nicht angebbar. Es ist aber festzuhalten, dass es sich bei KA um den rechtweisenden Kurs und bei vA um die Fahrt durchs Wasser handelt.

Die Bewegung der Fahrzeuge A, B, C . . . werden im Plotting Sheet als Vektoren dargestellt. Um zwischen den Fahrzeugen und zwischen tatsächlichen oder relativen Bewegungen leicht unterscheiden zu können, hat die [DIN 13312] Symbole definiert, die durchaus kritisch hinterfragt werden können.

#### 4.1 Symbole nach [DIN 13312]

In Tabelle 16 auf Seite 46 der [DIN 13312] werden folgende Symbole vereinbart:

: eigene Bewegung : Bewegung von B, C, D, ... (gemeint ist die tatsächliche Bewegung)  $\overline{\bigoplus}$ : relative Bewegung von B, C, D, ...

Daraus geht leider nicht hervor, ob es unterschiedliche Symbole für die Bewegung der Fahrzeuge B und C gibt. [DISW] und [BERKING, HUTH] wenden diese Bezeichnung konsequent an.

#### 4.2 Abweichende Symbole

Abweichend von [DIN 13312] verwendet [Böhme] eine Symbolik, die logische Vorteile aufweist und bei Auftauchen eines dritten Fahrzeugs C übersichtlicher ist.

: eigene Bewegung : tatsächliche Bewegung von B : relative Bewegung von B : tatsächliche Bewegung von C : relative Bewegung von C

Es ist denkbar, dass diese nicht normgerechte Symbolik zu Punktabzügen bei der Prüfung führen kann. Aus diesem Grund wird im Weiteren die etwas verwirrende Symbolik nach [DIN 13312] verwendet.

# 5 Radarplotten ohne Kurs- oder Geschwindigkeitsänderung

Für den Sportseeschifferschein ist die Beherrschung dieses Aufgabenbereichs ausreichend. Aus zwei Ortungen des fremden Fahrzeugs B, dem Zeitunterschied zwischen den Ortungen sowie der Kenntnis über eigenen Kurs und Geschwindigkeit können eine Vielzahl von Informationen ermittelt werden.

- Relativer Kurs von Fahrzeug B, KBr,
- relative Geschwindigkeit von B, vBr,
- kleinster Passierabstand, CPA,
- Zeitpunkt des kleinsten Passierabstands, TCPA,
- Seitenpeilung beim kleinsten Passierabstand, SPCPA,
- rechtweisende Peilung beim kleinsten Passierabstand, rwPCPA,
- tatsächlicher Kurs von B, KB,
- tatsächliche Geschwindigkeit von B, vB.

In den Aufgabenstellungen wird jeweils angegeben, ob das Radargerät im Modus Head up oder North up betrieben wird. Die folgenden Beispiele beschreiben jeweils die gleiche Situation in den verschiedenen Modi.

#### 5.1 Modus "Head up"

In diesem Modus werden die Ortungen als Seitenpeilung ermittelt, angegeben und auch eingezeichnet.

Wir fahren mit 8 kn FdW und einem rechtweisenden Kurs von 080°. Um 1537 Bordzeit peilen wir Fahrzeug B in RaSP 290° <sup>2</sup> und 7 sm Entfernung. Um 1549 BZ peilen wir erneut:  $RaSP = 300^\circ$ , Distanz 4,5 sm.

Es ist festzustellen, dass zwischen den beiden Ortungen 12 min verstrichen sind. Wir wählen einen geeigneten Maßstab. Der größte Peilabstand beträgt 7 sm. Der Maßstab 1 sm = 1 cm ist bestens geeignet. Alle oben aufgezählten Größen sollen bestimmt werden.

<sup>&</sup>lt;sup>2</sup>Diese Angabe könnte auch lauten: "Fahrzeug B wird in 070° an Backbord gepeilt."

#### 5.1.1 Erkenntnisse aus der Relativbewegung KBr, vBr, CPA, TCPA, SPCPA, rwPCPA

Beide Ortungen werden als Punkte im Plotting Sheet eingezeichnet. Für eine höhere Zeichengenauigkeit empfiehlt es sich, statt Punkten kleine Kreise einzuzeichnen. Linienkreuze bleiben so besser sichtbar. Durch die beiden Punkte wird eine Gerade gezeichnet<sup>3</sup>. Sie beschreibt die relative Bewegung von Fahrzeug B  $\bigoplus$ . Es wird eine Parallele zu dieser Geraden durch das Zentrum gezeichnet. Außerdem zeichnen wir eine Senkrechte zu den parallelen Geraden so, dass auch die Senkrechte durchs Zentrum geht.

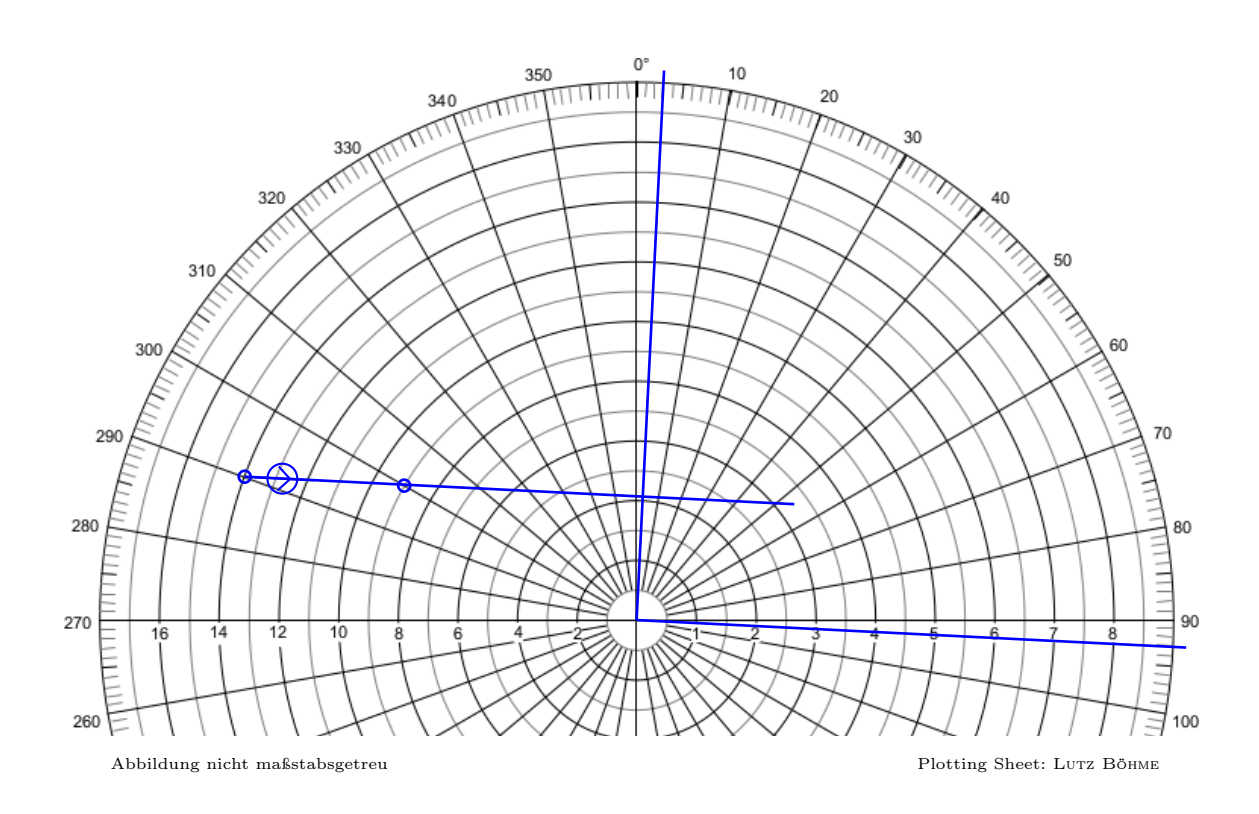

Aus dieser Zeichnung kann schon das Meiste ermittelt werden. An der Randskala wird der Winkel der Parallelen abgelesen (093°). Da der Modus Head up verwendet wird, muss der eigene Kurs (KA=080°) addiert werden. Wir erhalten so den relativen Kurs von B:  $KBr = 173^\circ$ .

Mit der Zentimetereinteilung des Kursdreiecks messen wir den Abstand der beiden Ortungspunkte (2,7 cm). Das bedeutet, dass Fahzeug B in den 12 min zwischen den beiden Ortungen 2,7 sm vorangekommen ist. Mit Hilfe der Logarithmusskala kann daraus die Relativgeschwindigkeit vBr leicht ermittelt werden.

<sup>3</sup>Mathematisch korrekt wäre folgende Angabe: Durch die Punkte wird ein Strahl gezeichnet, beginnend am Punkt der ersten Ortung. Auch die Parallele ist ein Strahl, beginnend im Zentrum.

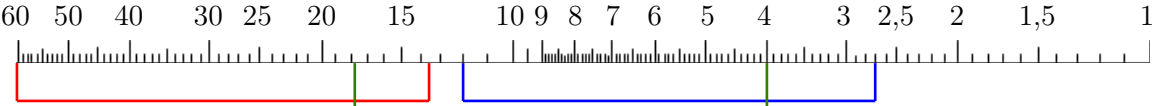

Mit dem Stechzirkel nehmen wir den Abstand zwischen der 12 (12 min) und der 2,7  $(2.7 \text{ sm})$  ab. Mit diesem Abstand im Zirkel stechen wir in die 60 (60 min = 1 h) und lesen am anderen Schenkel 13,5 ab. In einer Stunde werden also 13,5 sm zurückgelegt, vBr ist demzufolge 13,5 kn.

Der Zirkel wird vorsichtig zur Seite gelegt, der Abstand wird noch einmal gebraucht.

Wenn Fahrzeug B im Kreuzungspunkt der Senkrechten mit der Kurslinie steht, stellt sich die dichteste Annäherung ein (CPA). Wir messen den Abstand vom Kreuzungspunkt zum Zentrum  $(2 \text{ cm})$ . Somit gilt  $\text{CPA} = 2 \text{ sm}$ 

Nun wollen wir wissen, wann die dichteste Annäherung stattfindet (TCPA). Wir messen den Abstand zwischen zweiter Ortung und dem Kreuzungspunkt (4,0 cm). Mit unserem unveränderten Zirkel stechen wir in die 4 (4 sm) und lesen am anderen Schenkel 17,8 ab. Zum Zeitpunkt der zweiten Beobachtung (1549 BZ) müssen also 17,8 min, gerundet 18 min addiert werden. Der Zeitpunkt der dichtesten Annäherung lautet daher TCPA = 1607 BZ.

Leicht abzulesen ist, dass die dichteste Annäherung unter einer Seitenpeilung von 3° stattfindet:  $SPCPA = 3^{\circ}$ . Durch Addition mit unserem rechtweisenden Kurs (KA = 080°) ergibt sich die rechtweisende Peilung des CPA zu rwPCPA = 083°.

#### 5.1.2 Bestimmung der tatsächlichen Bewegung von Fahrzeug B KB, vB

Um die tatsächliche Bewegung von Fahrzeug B zu bestimmen, muss die eigene Bewegung KA und vA berücksichtigt werden. Auf dem Plotting Sheet im Head-up-Modus fahren wir voraus, also in 0°-Richtung. Wir müssen jetzt bestimmen, wieviele Seemeilen wir selbst in den 12 min zwischen den beiden Ortungen zurückgelegt haben. Es ist bekannt, dass wir mit 8 kn unterwegs sind. Auf der Logarithmusskala nehmen wir den Abstand zwischen 60  $(60 \text{ min} = 1 \text{ h})$  und 8  $(8 \text{ sm/h})$  in den Zirkel und stechen anschließend in die 12  $(12 \text{ min})$ . Am anderen Schenkel lesen wir 1,6 sm ab.

Im Plotting Sheet tragen wir unseren eigenen Bewegungsvektor am ersten Ortungspunkt an und zwar so, dass die Pfeilspitze  $\longrightarrow$  zum ersten Ortungspunkt zeigt. Der Vektor ist 1,6 cm lang und liegt parallel zur 0°-Linie. Der Anfang des eigenen Bewegungsvektors und der Punkt der zweiten Ortung wird verbunden. So erhalten wir die tatsächliche Bewegung von Fahrzeug B  $\longrightarrow$ . Hier wird eine graphische Vektoraddition vorgenommen:

+ = .

Es offenbart sich nun ein kleiner Vorteil der etwas verwirrenden Symbolik nach [DIN 13312] in Form einer Eselsbrücke: Die beiden Vektoren mit einem Pfeil ergeben in Summe den Vektor mit dem Doppelpfeil.

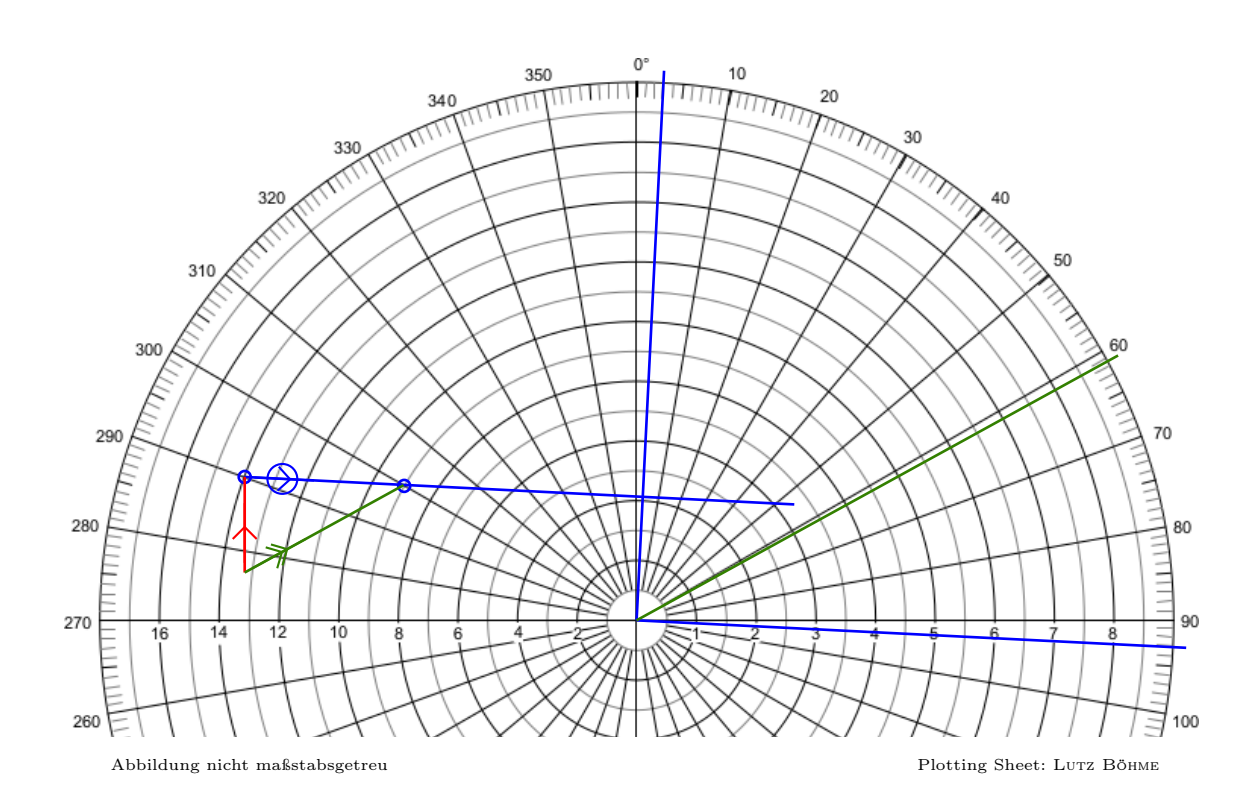

Die tatsächliche Bewegung von Fahrzeug B wird parallel ins Zentrum verschoben. Wir lesen einen Winkel von 061° ab, addieren KA = 080° und erhalten den tatsächlichen Kurs von Fahrzeug B mit

$$
KB=141^{\circ}.
$$

Abschließend muss noch die tatsächliche Geschwindigkeit von B, vB, ermittelt werden. Wir messen die Länge von  $\longrightarrow$  (3 cm). Das bedeutet, dass Fahrzeug B in den 12 min tatsächlich 3 sm zurückgelegt hat. Die Logarithmusskala liefert zuverlässig das Ergebnis:

$$
\mathsf{vB} = 15\,\mathrm{kn}.
$$

Wenn an dieser Stelle das Ergebnis  $vB = 0$  kn auftaucht, haben wir eine Tonne, eine Insel, ein Fischerfähnchen oder einen Ankerlieger geplottet. Das hätte uns schon früher auffallen können. Wie?

#### 5.2 Modus "North up"

Wer bei seinem Kartenplotter die Einstellung nordorientiert/North up bevorzugt, wird auch beim Radarplotten mit North up besser zurecht kommen. Schiffiger ist das ohnehin, denn nur Pfadfinder norden ihre Karte ein. Beim Radargerät gibt es auch noch einen weiteren handfesten Grund, North up zu wählen, denn das Auswandern der festen Objekte bei jeder Kursänderungen ist sehr lästig<sup>4</sup>.

Wir können die Radarseitenpeilungen des letzten Beispiels in rechtweisende Radarpeilungen umrechnen oder aber – was gleichbedeutend ist – wir bekommen die Problematik in folgender Form präsentiert:

Wir fahren mit 8 kn FdW und einem rechtweisenden Kurs von 080°. Um 1537 Bordzeit peilen wir Fahrzeug B in rwRaP 010° und 7 sm Entfernung. Um 1549 BZ peilen wir erneut:  $\text{rwRaP} = 020^{\circ}$ , Distanz 4,5 sm.

Diesmal tragen wir die beiden rechtweisenden Peilungen ein, markieren die Entfernungen mit Punkten und zeichnen eine Gerade durch diese Punkte  $\overline{\mathcal{O}}$  sowie eine Parallele durch das Zentrum. Auch die Senkrechte zu diesen Geraden, die durch das Zentrum geht, wird eingezeichnet.

Vorteilhaft bei dem Modus North up ist die Tatsache, dass der relative Kurs von Fahrzeug B direkt abgelesen werden kann.  $KBr = 173^{\circ}$ . Alle Abstände sind unverändert im Vergleich zum vorherigen Beispiel. Demzufolge sind auch alle Geschwindigkeiten unverändert.

<sup>4</sup> Ja, es gibt auch noch Course up, das ist auch etwas für Pfadfinder.

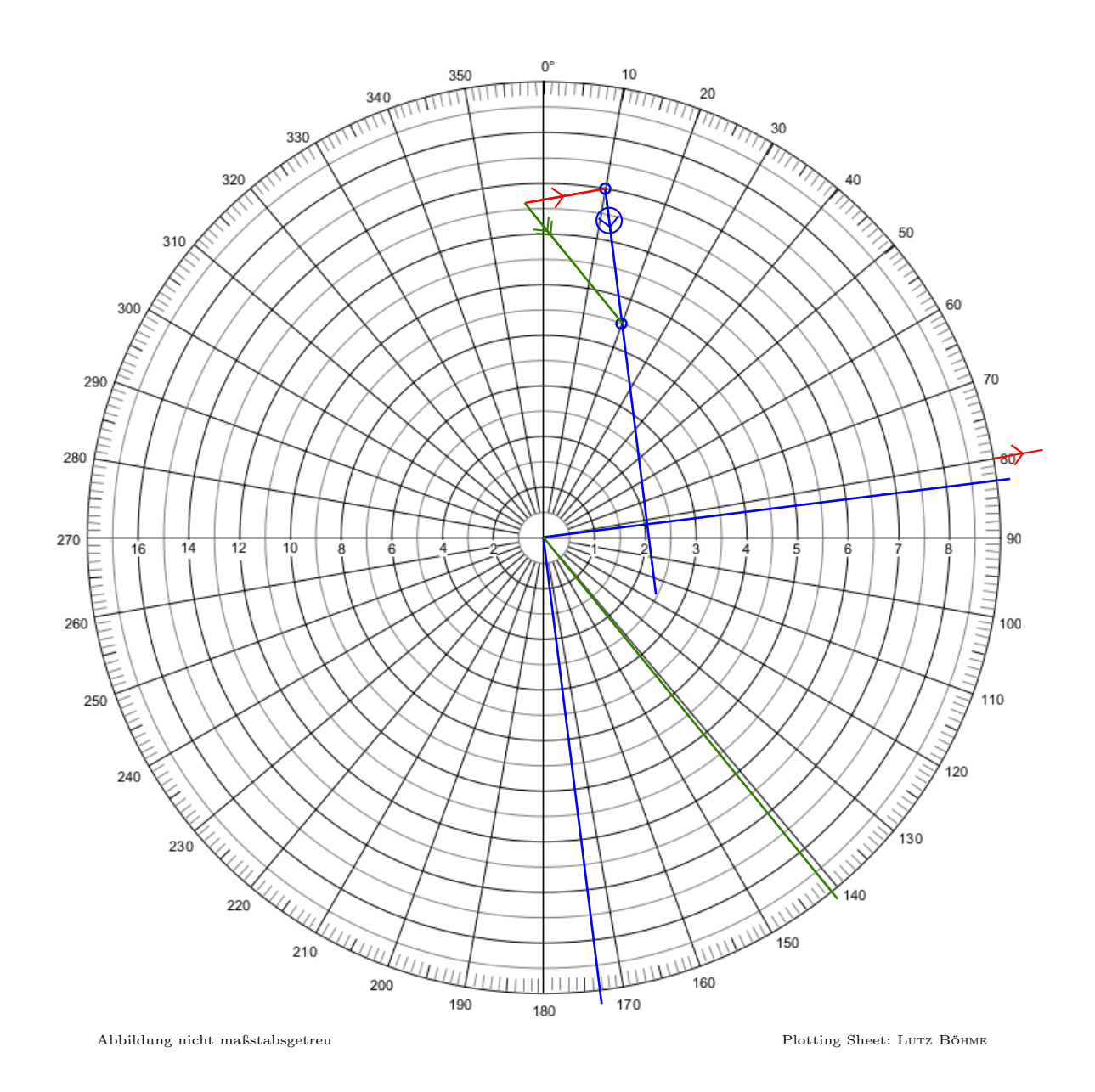

Die Größen CPA, TCPA werden ganz analog bestimmt. Es müssen die gleichen Werte herauskommen. Die Größe rwPCPA kann mit 083°direkt abgelesen werden. Ebenso der tatsächliche Kurs von Fahrzeug B mit vB = 141°. Sollte nach der Seitenpeilung des CPA gefragt werden, so gilt SPCPA = rwPCPA − KA.

Bei der Konstruktion von tatsächlichem Kurs und tatsächlicher Geschwindigkeit von B

muss lediglich berücksichtigt werden, dass die eigene Bewegung **natürlich nicht in 0°-**Richtung sondern in die Richtung unseres rechtweisenden Kurses, hier 080°, eingezeichnet werden muss. Ansonsten ist die Vorgehensweise identisch. Die Spitze des eigenen Vektors zeigt wieder zum ersten Ortungspunkt.

Es ist durchaus statthaft, sich auf eine der beiden Modi zu spezialisieren. Empfehlenswert ist es immer, den Modus North up zu benutzen, da so viele Größen direkt abgelesen werden können. Nur SPCPA muss rückgerechnet werden; diese Größe wird eher selten erfragt. Verwenden Sie ab jetzt nur noch den Modus North up. Sollten in der Aufgabenstellung Radarseitenpeilungen gegeben sein, so rechnen Sie diese in rechtweisende Radarpeilungen um. Der dazu notwendige eigene Kurs ist immer bekannt.

Eine weitere Tatsache ist bemerkenswert. Auch in den Prüfungen zum SSS wird regelmäßig nach tatsächlichem Kurs und tatsächlicher Geschwindigkeit von B gefragt, obwohl bis jetzt mit diesen Größen nichts neues in Erfahrung gebracht werden kann. Sie sind bis jetzt reiner Selbstzweck. Für die Bestimmung der Größen CPA, TCPA, rwPCPA und SPCPA werden die tatsächlichen Größen nicht gebraucht. All das beruht auf der Relativbewegung von Fahrzeug B. Es ist eine gute Idee, die Konstruktion der tatsächlichen Bewegung von B (KB und vB) erst ganz zum Schluss vorzunehmen. So kommt man gar nicht in die Versuchung, CPA "am falschen Strich" abzulesen.

Für die Aspiranten des SSS endet an dieser Stelle die Anleitung. Mehr benötigen Sie nicht. Sie erfahren daher nicht, wofür die tatsächliche Bewegung von Fahrzeug B doch noch gut sein kann.

Für SHS-Aspiranten wird es jetzt interessant. Es gibt eine Vielzahl von Beispielaufgaben zum SHS, die ausschließlich auf den bisher dargestellten Grundlagen basieren. Meist werden zwei andere Fahrzeuge geortet. Es muss dann nach Regel 19 KVR entschieden werden, wie man sich verhalten wird. Eigene Kursänderungen können häufig geschätzt angegeben werden. Sollte bei der Auslegung der Regel 19 keine Kursänderung möglich sein, so ist aufzustoppen, und das entsprechende Nebelsignal in kürzeren Abständen zu geben. Es kann aber auch vorkommen, dass eine Kurs- oder Geschwindigkeitsänderung konstruiert werden soll, was im nächsten Kapitel dargestellt wird.

#### 6 Radarplotten mit Kurs- oder Geschwindigkeitsänderung

Im "dünnen grünen Buch" [DISW-Ü] taucht keine einzige Beispielaufgabe auf, in der eine eigene Kurs- oder gar Geschwindigkeitsänderung für einen vorgegebenen CPA konstruiert werden soll. Trotzdem kann es bei der SHS-Prüfung passieren, dass genau das abgefragt wird.

Ziel der Radarbeobachtungen bei verminderter Sicht ist, dass kein anderes Fahrzeug in den eigenen Nahbereich eindringt. Der eigene Nahbereich beginnt spätestens dort, wo die Regen- oder Seegangsechos auf dem Radarschirm einsetzen. Wenn ein Objekt dort

hineingerät ist es "in dem Matsch" nicht mehr zu erkennen. Das darf nicht passieren. Als grober Anhaltspunkt kann ein Nahbereichsradius von 2 sm als akzeptabel gelten<sup>5</sup>

Bei allen jetzt folgenden Überlegungen gehen wir von der Annahme aus, dass Fahrzeug B Kurs und Geschwindigkeit beibehält<sup>6</sup>. Jetzt bekommt die tatsächliche Bewegung von Fahrzeug B eine große Bedeutung: Sie ändert sich bei dieser Annahme nicht, bleibt als einzige Größe gleich. Wenn wir manövrieren ändert sich unsere Bewegung  $\rightarrow$  nach Betrag (Pfeillänge) oder Richtung, damit ergibt sich auch ein neuer Relativvektor für Fahrzeug B $\overline{\mathsf{B}}$ .

#### 6.1 Kursänderung um einen gegebenen CPA zu erreichen

Folgendes Problem wird nun behandelt: Zwei Ortungen von Fahrzeug B mit bekanntem zeitlichen Versatz ergeben, dass der CPA zu gering ist. B dringt in den eigenen Nahbereich ein. Wenige Minuten nach der zweiten Ortung soll der Kurs so geändert werden, dass sich ein gegebener CPA einstellt<sup>7</sup>. Typischerweise werden hier 2 sm gefordert. Die Vorgehensweise wird an einem Beispiel erläutert.

Fahrzeug A fährt mit 6 kn einen rechtweisenden Kurs von 020°. Das Radargerät wird im Modus Head up benutzt. Um 1000 Uhr wird Fahrzeug B in RaSP 050° mit 8 sm Entfernung geortet. Die zweite Ortung erfolgt um 1012 und ergibt RaSP 051°, 6 sm Entfernung. CPA und alle Kurse und Geschwindigkeiten sind zu bestimmen. Da der CPA sehr gering ist, soll um 1018 eine Kursänderung vorgenommen werden, so dass sich ein CPA von 2 sm einstellt. Welcher Kurs ist ab 1018 Uhr zu steuern?

Zunächst wird in gewohnter Weise vorgegangen. Von dem Hinweis auf Head up lassen wir uns nicht irritieren, die Seitenpeilungen werden in rechtweisende Peilung umgerechnet, das Plotting Sheet wird nordorientiert benutzt. Dadurch sind alle Kurse direkt ablesbar. Wir notieren für Fahrzeug B

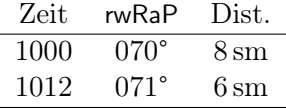

In den 12 Minuten legt Fahrzeug A 1,2 sm in Richtung 020° zurück.

<sup>5</sup>Die Größe des Nahbereichs hängt ab von der Manövrierfähigkeit des eigenen Schiffs, von der Annäherungsgeschwindigkeit, der Verkehrsdichte und dem Seegebiet [DISW-Ü] S. 64.

<sup>6</sup>Sonderlich praxisnah ist diese Annahme nicht. Ohne Sichtkontakt aber mit Radarbeobachtung sind beide Fahrzeuge verpflichtet, so zu manövrieren, dass eine Nahbereichslage vermieden wird (Regel 19 KVR); einen Kurshalter gibt es daher in Situationen ohne Sichtkontakt nicht. Trotzdem wird diese Annahme als einzig vernünftige Arbeitshypothese getroffen.

<sup>&</sup>lt;sup>7</sup>Etwas einfacher ist folgende Variante: Wenn Fahrzeug B  $x$  sm entfernt ist muss welcher Kurs gesteuert werden, damit sich ein CPA von y sm einstellt?

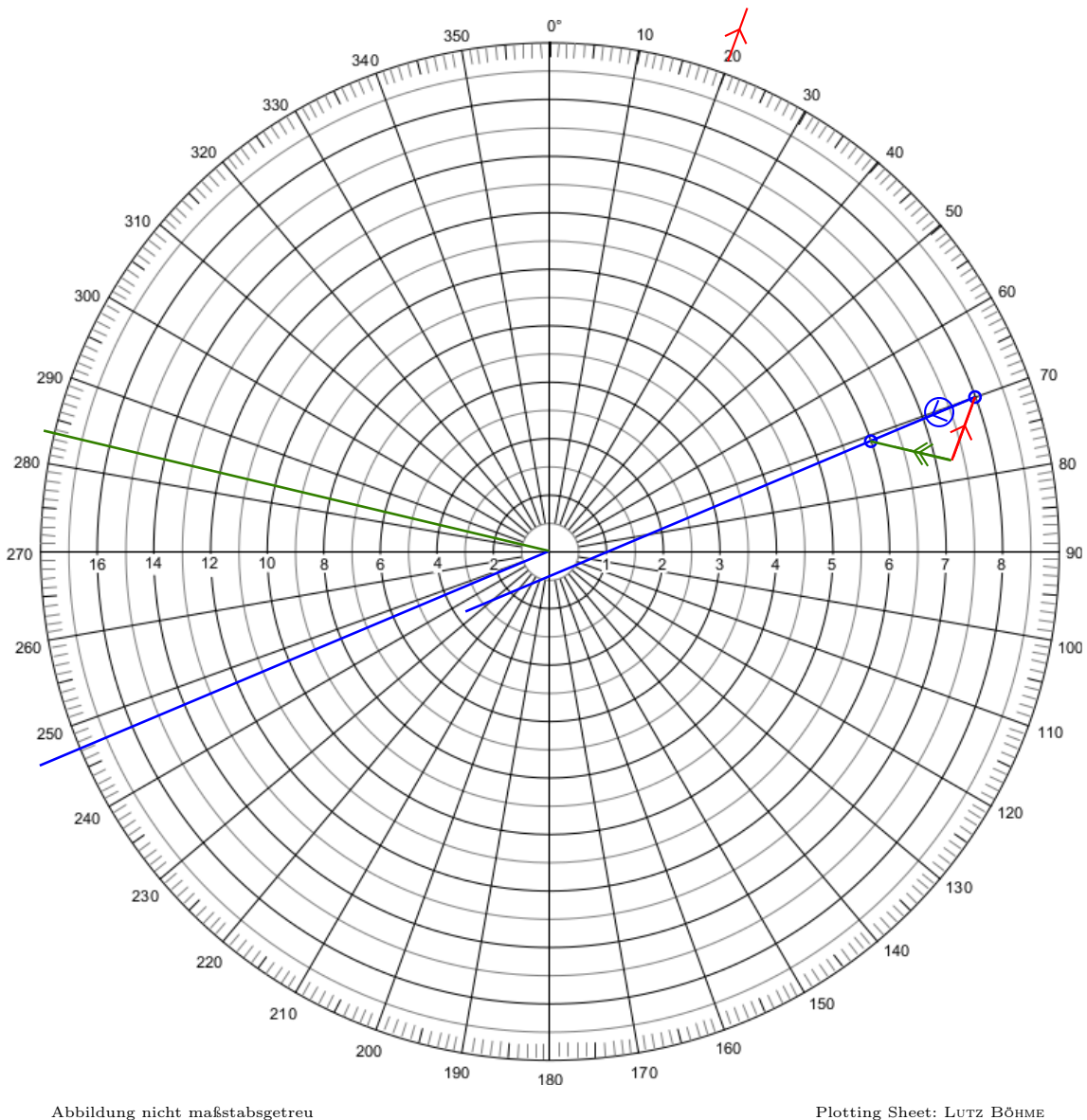

Aus den blauen Eintragungen ergibt sich

 $CPA = 0, 4 \text{ sm}$ ,  $vBr = 10 \text{ km}$ ,  $KBr = 247^{\circ}$ .

Nun wird die tatsächliche Bewegung von Fahrzeug B konstruiert. Die Vorgehensweise ist bekannt. Der Vektor  $\rightarrow$  1,2 sm in 020° wird am ersten Ortungspunkt eingezeichnet, wieder gilt, die Pfeilspitze zeigt zum ersten Ortungspunkt. Der Anfang von  $\rightarrow$  wird mit dem zweiten Ortungspunkt verbunden und ergibt  $\rightarrow$  Das Parallelverschieben ins Zentrum und die Verlängerung bis zum Rand ergibt

$$
KB = 284^{\circ}.
$$

Die Länge des Vektors **beträgt 1,5 cm. Das heißt, dass Fahrzeug B** in den 12 Minuten, die zwischen den beiden Ortungen liegen, 1,5 sm vorangekommen ist. Also gilt

$$
vB = 7,5 \,\mathrm{kn}.
$$

Um 1018 Uhr soll eine Kursänderung eingeleitet werden. Hierzu muss festgestellt werden, wo Fahrzeug B sich zu diesem Zeitpunkt befindet. Doch Vorsicht, es geht jetzt wieder um die Relativbewegung mit 10 kn in 247°. In sechs Minuten, einer Zehntelstunde, kommt B relativ 1,0 sm voran. Wir zeichnen den Punkt ein und beschriften mit B1018.

In diesem Punkt beginnt ein neuer relativer Bewegungsvektor von Fahrzeug B . Wegen des vorgegebenen CPA muss er an den 2 sm-Kreis der Radarspinne tangieren. Zwei Tangenten sind denkbar. Regel 19 KVR besagt, dass bei einem Fahrzeug vorlicher als Querab – das ist hier der Fall – eine Kursänderung nach Backbord verboten ist. Wir ändern den Kurs nach Steuerbord so, dass Fahrzeug B 2 sm an unserer Backborseite vorbeifährt. Die richtige Tangente, der neue Relativkurs  $\overline{\mathcal{A}}$  kann nun eingezeichnet werden.

Nur durch unsere eigene (noch unbekannte) Kursänderung ändert sich die Relativbewegung von Fahrzeug B. Seine Absolutbewegung ändert sich nicht. Wir werden jetzt ein neues Vektordreieck konstruieren. Bezüglich der Anordnung können wir uns gut am vorhandenen orientieren. Wir verschieben den Absolutvektor parallel so, dass er an beliebiger Stelle am neuen Relativvektor  $\curvearrowright$  endet. Die Länge von 1,5 sm (1,5 cm) wird beibehalten. Das Dreieck wird vervollständigt durch den Vektor der eigenen Fahrt . A fährt mit gleichbleibender Geschwindigkeit, weshalb der Vektor die Länge 1,2 cm beibehält, nur die Richtung wird eine andere sein.

Ein Zirkel mit Bleistiftmiene ist jetzt hilfreich. Wir greifen am Kursdreieck 1,2 cm ab, stechen in den Anfangspunkt von  $\longrightarrow$  und schlagen einen Kreisbogen, der  $\longrightarrow$  schneidet. Anfangspunkt und Schnittpunkt beschreiben den neuen eigenen Kurs ...

Wir verschieben erneut parallel ins Zentrum und können so am Rand ablesen, dass Fahrzeug A ab 1018 einen Kurs von 086° steuern muss, um Fahrzeug B mit 2 sm Abstand an Backbord passieren zu können.

Abschließend sei noch angemerkt, dass das eben konstruierte zweite Vektordreieck auch ein "12-Minuten-Dreieck" ist. Alle Längen beziehen sich darauf, wie weit ein Fahrzeug in 12 Minuten kommt. Dass die Kursänderung lediglich sechs Minuten nach der zweiten Ortung erfolgt, ist dabei ohne Belang.

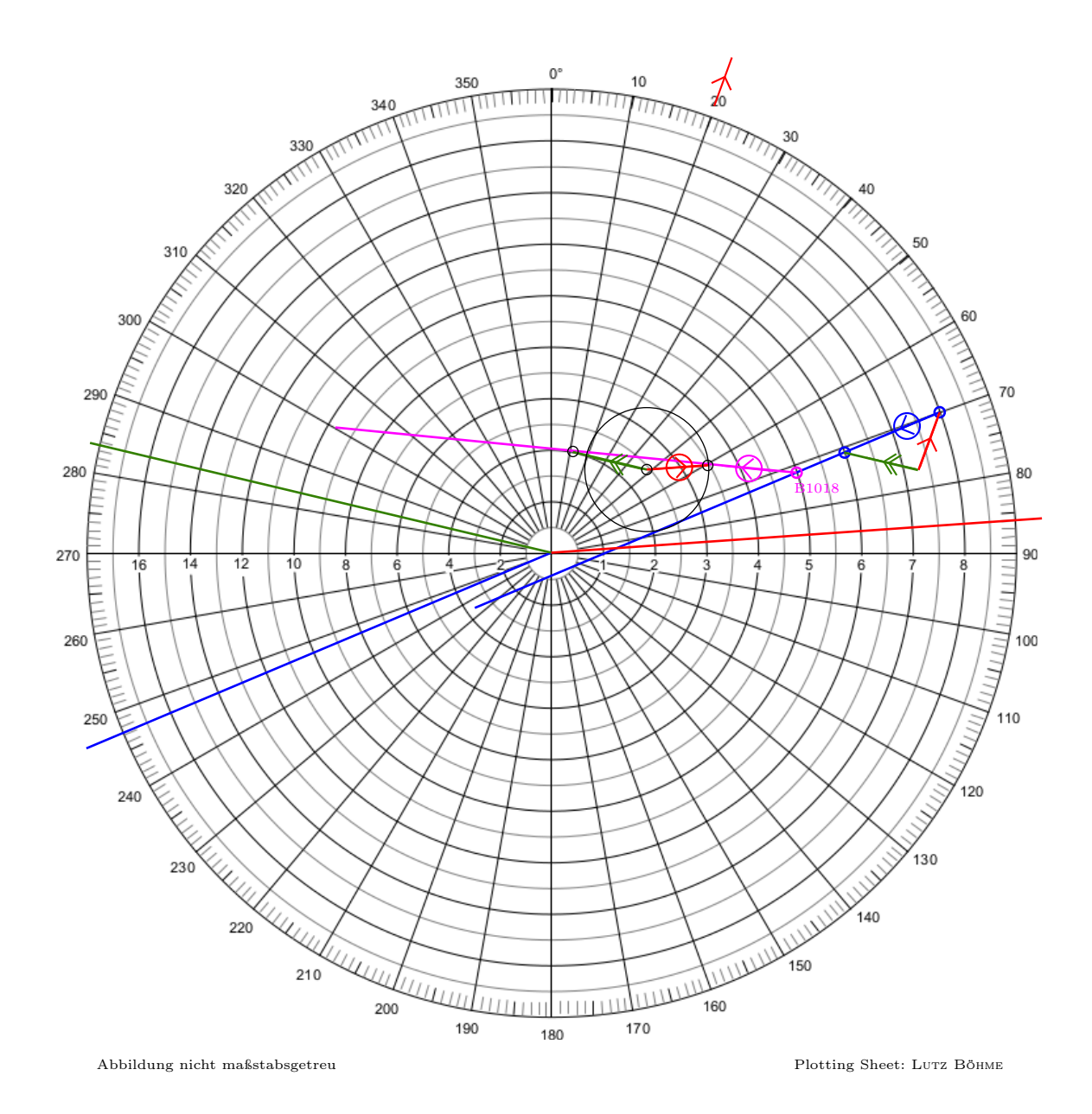

# 6.2 Weitere Varianten, um den Nahbereich zu vermeiden

• Kurs beibehalten, Geschwindigkeit verringern. Die Vorgehensweise ist bis zum letzten Schritt identisch. Beim Einzeichnen von wird die ursprüngliche Richtung (hier 020°) beibehalten aber die Länge angepasst. In unserem Fall ergäbe sich eine Länge von etwa 2 mm, was einer Wegstrecke von 0,2 sm entspräche, die in 12 Minuten zurückgelegt wird. Bei unverändertem Kurs müsste A die Geschwindigkeit von 6 kn auf etwa 1 kn verringern, um den gleichen Passierabstand zu realisieren.

• Kursänderung gegeben, welcher neue CPA stellt sich ein.

Diese Variante hat der Autor bei seiner SHS-Prüfung im Oktober 2016 erlebt. Um 1012 wird auf A der Kurs um 60° nach Steuerbord geändert. Welcher CPA stellt sich ein? Wer etwa 2,3 sm herausbekommt hat das Prinzip verstanden.

# 7 Überlegungen zur Sinnhaftigkeit des Radarplottens

Das hier dargestellte Radarplotten war lange Zeit die einzige Möglichkeit, Radarortungen auszuwerten. In dieser Zeit gab es lediglich analoge Radargeräte mit einer Braun'schen Röhre als Bildschirm. Ein Elektronenstrahl erzeugte mit Hilfe eines Leuchtstoffs im Inneren der Röhre schnell verblassende Flecken, die vermessen werden mussten. Es war undenkbar, solche Ungetüme auf Sportbooten mitzuführen. Der Energiebedarf und die große Masse der Geräte verhinderten dies.

Mit der Digitalisierung der Bildschirmanzeige (und mit der Beherrschung höherer Sendefrequenzen) hielten Radargeräte auch auf Sportbooten Einzug. Wenn aber das Radarbild in digitaler Form als Pixelgrafik vorliegt, dann kann der Rechner, der diese Grafik bereitstellt auch dazu verwendet werden, die hier mühsam konstruierten Größen zu berechnen. Bei einer modernen, yachttauglichen Radaranlage kann ein Cursor auf ein Radarecho gesetzt werden und CPA, TCPA sowie alle Kurse und Geschwindigkeiten werden berechnet, numerisch angezeigt und fortlaufend aktualisiert.

Es stellt sich wieder einmal die Frage, ob das Beherrschen der "Alten Künste" noch notwendig ist. Astronavigation ist eine alte Kunst, die noch immer ihre Berechtigung hat. Wenn alle Elektronik an Bord oder im Weltall ausfällt, ist sie überlebenswichtig. Beim Radarplotten habe ich meine Zweifel. Funktionsfähige analoge Radaranlagen dürften inzwischen Seltenheitswert haben. Die wenigen, die es noch gibt, werden nicht auf Sportbooten anzutreffen sein. Dort sind zunehmend digitale Geräte mit ARPA<sup>8</sup>-ähnlicher Funktionalität vorhanden. Von dieser segensreichen Einrichtung und ihrer Nutzung erfährt der SHS-Aspirant bei seiner Vorbereitung auf die Prüfung üblicherweise nichts.

Natürlich kann auch eine Radaranlage ausfallen. Das manuelle Plotten ist dann aber keine Rückfalloption. Ohne Radarbild gibt es nichts, womit man plotten könnte. Dass die

<sup>8</sup>Automatic Radar Plotting Aid. Leistungsstandards und Leistungsparameter von ARPA-Anlagen der Berufsschiffahrt sind von der IMO definiert. Ähnliche Funktionalitäten bieten yachttaugliche Radaranlagen. Bei Raymarine und Simrad werden die Funktionen MARPA, bei Furuno EPA (electronic plotting aid) genannt.

ARPA-Funktionalität ausfällt, der Rest der Radaranlage aber nicht, ist kaum vorstellbar.

Lediglich Traditionsschiffer werden wohl noch mit analogen Radaranlagen in Berührung kommen.

# Literatur

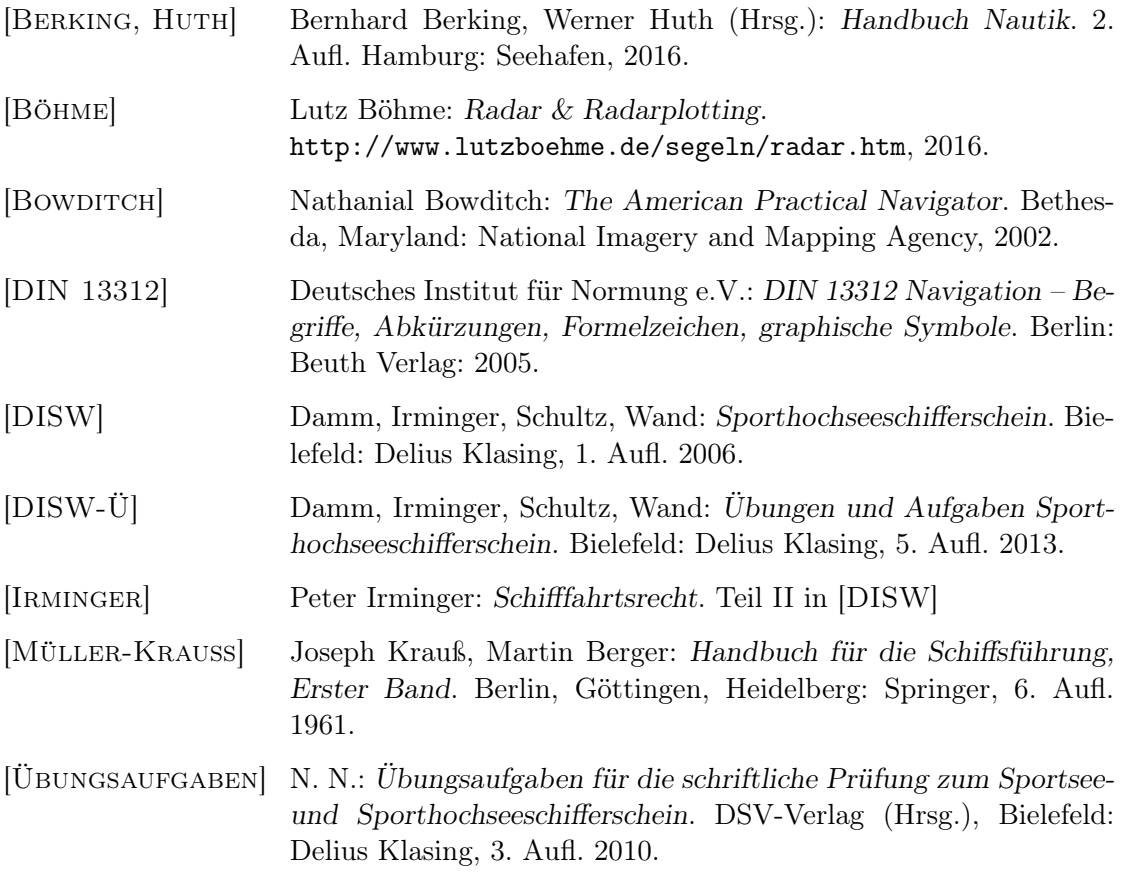